## Computación Experimental Usando Herramientas de Software Libre

Fabio A. González O. Depto. de Ing. de Sistemas e Industrial Universidad Nacional de Colombia

#### Problema:

● Debo estudiar el comportamiento de un algoritmo al variar ciertos parámetros, para lo cual debo correr múltiples experimentos, procesar los resultados, crear gráficas y escribir un documento.

## Una posible solución:

- Escriba un programa en su lenguaje de preferencia que implemente el algoritmo y el proceso experimental.
- Corra el programa y genere resultados en un archivo plano.
- Cargue este archivo en Excel y cree las gráficas.
- Cree el documento en Word e importe las gráficas desde Excel.

# Algunas características de UNIX:

- Creado por y para programadores.
- Una gran caja de herramientas cargada de utilidades desarrolladas por más de 30 años.
- Filosofía:
	- Los programas son herramientas, y por lo tanto deben ser específicos en función pero usables para diferentes propósitos.
	- Los programas están diseñados para trabajar juntos.
- Los programas son independientes de una representación de datos específica y se pueden conectar entre si usando *pipes* (tuberías).
- La mayoría de las herramientas son *libres*.

# Algunas herramientas potencialmente útiles para resolver nuestro problema:

- Lenguajes de script:
	- Shell script, perl, python, etc.
- Graficadores: gnuplot, dynagraph, etc.
- Make: manejo de dependencias entre archivos.
- Lyx y Latex: edición de textos.

#### Programa a ser estudiado

```
import java.util.*;
```
}

}

```
public class FreeMem {
    public static void main(String[] args) {
        int numData = Integer.parseInt(args[0]);
        int initSize = Integer.parseInt(args[1]);
        float loadFactor = Float.parseFloat(args[2]);
    Hashtable ht = new Hashtable(initSize,loadFactor);
        for (int i=0 ;i<numData;i++ ) {
```
 ht.put(**new** Integer(i),**new** Integer((**int**)Math.rint(30000))); }

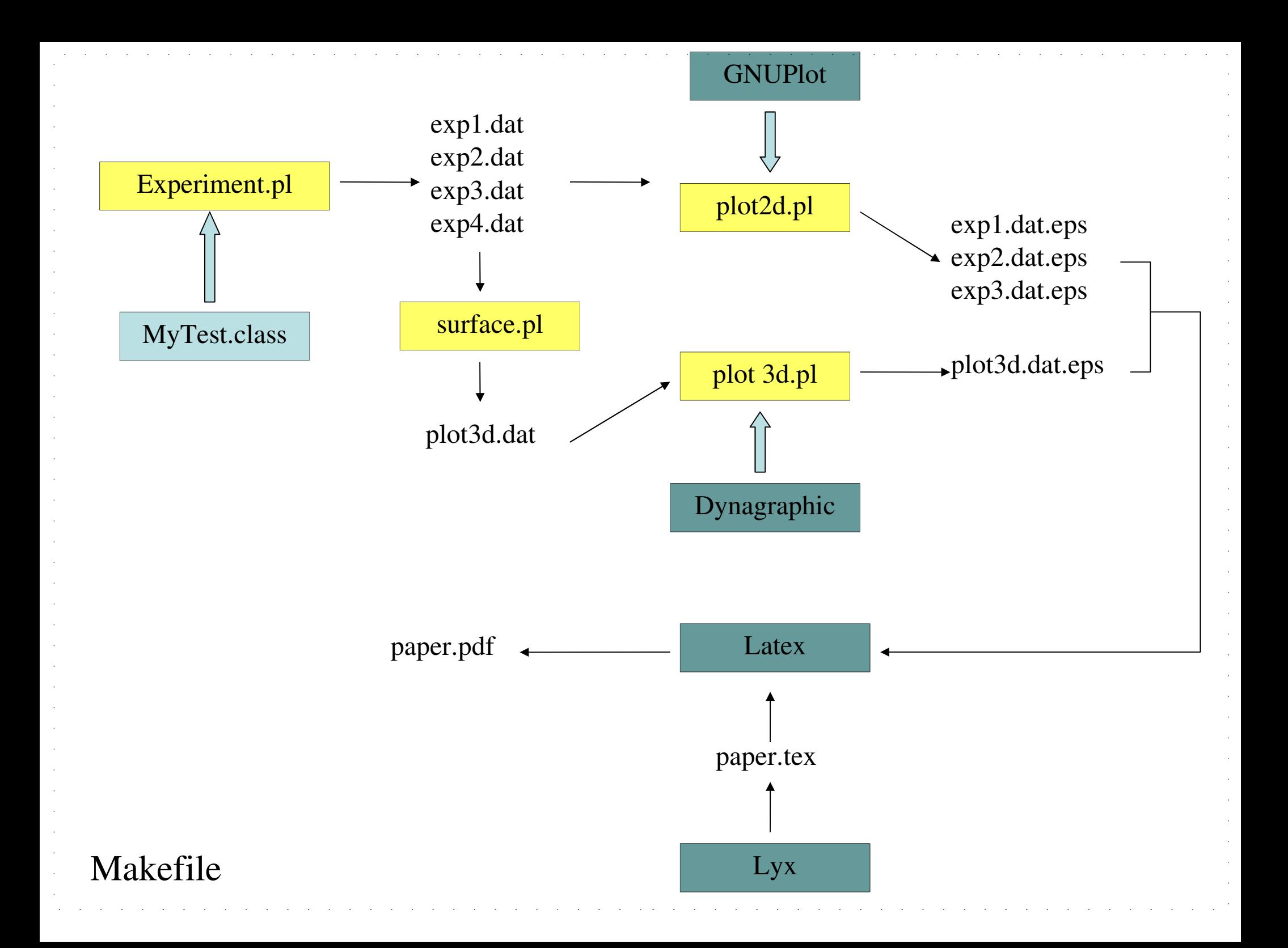

## Mejoras

- Otro tipo de salidas:
	- Latex2html
- Manejo de versiones: – RCS, CVS
- Otros lenguajes de script:
	- Python, Ruby, Javascript

#### Comentarios finales

- Se pueden correr los experimentos y generar las gráficas cientos de veces (imagine hacer los mismo con Excel!).
- Los módulos son lo suficientemente generales como para reusarlos con pequeñas modificaciones.
- Es portable a cualquier plataforma que permita recompilar los programas (incluido Windows!, usando Cygwin).

#### experiment.pl

```
#!/usr/bin/perl -w
```

```
$maxRuns = $ARGV[0];$step = $ARGV[1];$loadFactor = $ARGV[2];
$initsize = 1000;$classes = "java";
print "#", $loadFactor, "\n";
for($i=0;$i<$maxRuns;$i+=$step){
  $result = \n\frac{\text{var} / \text{bin} / \text{time} - f \n\text{v} / \text{U} \n\% \text{V} \n\% \text{m} \n\}   $classes FreeMem $i $initSize $loadFactor 2>&1`;
    @timeOut = split(' ',$result);
    $time = $timeOut[0]+$timeOut[1];
  print $i, " ", $time, "\n";
}
```
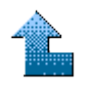

## plot2d.pl

```
#!/usr/bin/perl -w
```

```
$file = $ARGV[0];open(DATA,"<$file");
$linea = <DATA>;
chomp $linea;
$factor = substr(\$line 1);
close(DATA);
open(GNPFILE,">/tmp/plot.gnp");
print GNPFILE <<end;
set term post eps
set xlabel "Num data"
set ylabel "Time"
set title "Load Factor = $factor"
set out '$file.eps'
plot "$file" notitle with lines
```
end

```
close(GNPFILE);
`gnuplot < /tmp/plot.gnp`;
`rm /tmp/plot.gnp`;
```
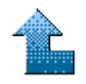

## plot3d.pl

```
#!/usr/bin/perl w
```

```
$surfFile = $ARGV[0];open(SCRIPT,">/tmp/surf.dg");
```

```
print SCRIPT <<END;
dataplot("$surfFile",title="Hash Table 
Performance", scaling=UNCONSTRAINED, axes=BOXED, labels=["Load
Factor","Num Data", "Time"],labelfont=[HELVETICA,BOLD,12],
orientation=[225,70]);
savegraph(cps, "$surfFile.ps");
END
```

```
close(SCRIPT);
```

```
system("dynagraph < /tmp/surf.dq");
system("rm /tmp/surf.dg");
```
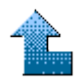

#### surface.pl

```
$result="";
for($i=1; $i<=4; $i++){
      open(DATA,"<exp$i.dat");
      $linea = <DATA>;
      chomp $linea;
      $factor = substr($linea,1);
    \ddot{ } \ddot{ } \dot{ } \ddot{ } \dot{ } \ddot{ } \ddot{ } \ddot{ } \ddot{ } \ddot{ } \ddot{ } \ddot{ } \ddot{ } \ddot{ } \ddot{ } \ddot{ } \ddot{ } \ddot{ } \ddot{ } \ddot{ } \ddot{ } \ddot{ } \ddot{ } \ddot{ } \ddot{ } \ddot{ } \ddot{ } \ddot{ }  while ($linea=<DATA>){
            chomp $linea;
            $result .= "$factor $linea  ";
        $j++;  }
    $result . = "\\n";  close(DATA);
    if (\frac{1}{2} \cdot \frac{1}{2}) = 0 {
            $numDat=$j;
      }
}
print "SURF 4 $numDat \n", $result;
```
#!/usr/bin/perl -w

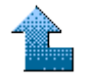

#### Makefile

```
paper.pdf: paper.dvi
    dvipdf paper.dvi paper.pdf
plots =  exp1.dat.eps exp2.dat.eps exp3.dat.eps plot3d.dat.ps
paper.dvi: paper.tex $(plots)
    latex paper.tex
%.dat.eps : %.dat 
    scripts/plot2d.pl $<
plot3d.dat.ps : plot3d.dat
    scripts/plot3d.pl plot3d.dat
plot3d.dat : exp1.dat exp2.dat exp3.dat exp4.dat
    scripts/surface.pl > plot3d.dat
exp1.dat:
    scripts/experiment.pl 30000 3000 0.1 > exp1.dat
exp2.dat:
    scripts/experiment.pl 30000 3000 0.2 > exp2.dat
exp3.dat:
    scripts/experiment.pl 30000 3000 0.4 > exp3.dat
exp4.dat:
    scripts/experiment.pl 30000 3000 4 > exp4.dat
clean:
    rm *.dat *.dat.eps paper.pdf paper.dvi *.ps *.log *.aux
```